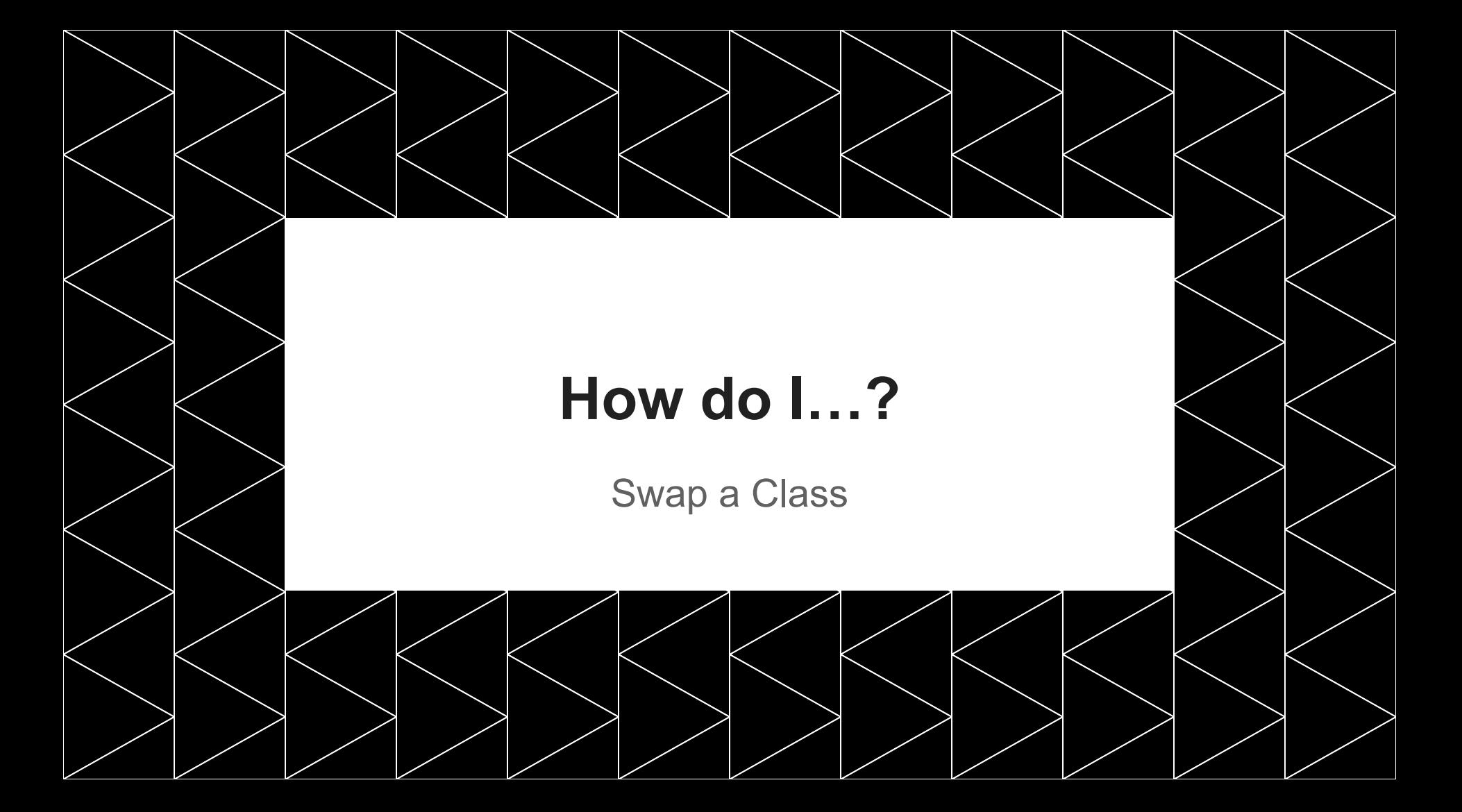

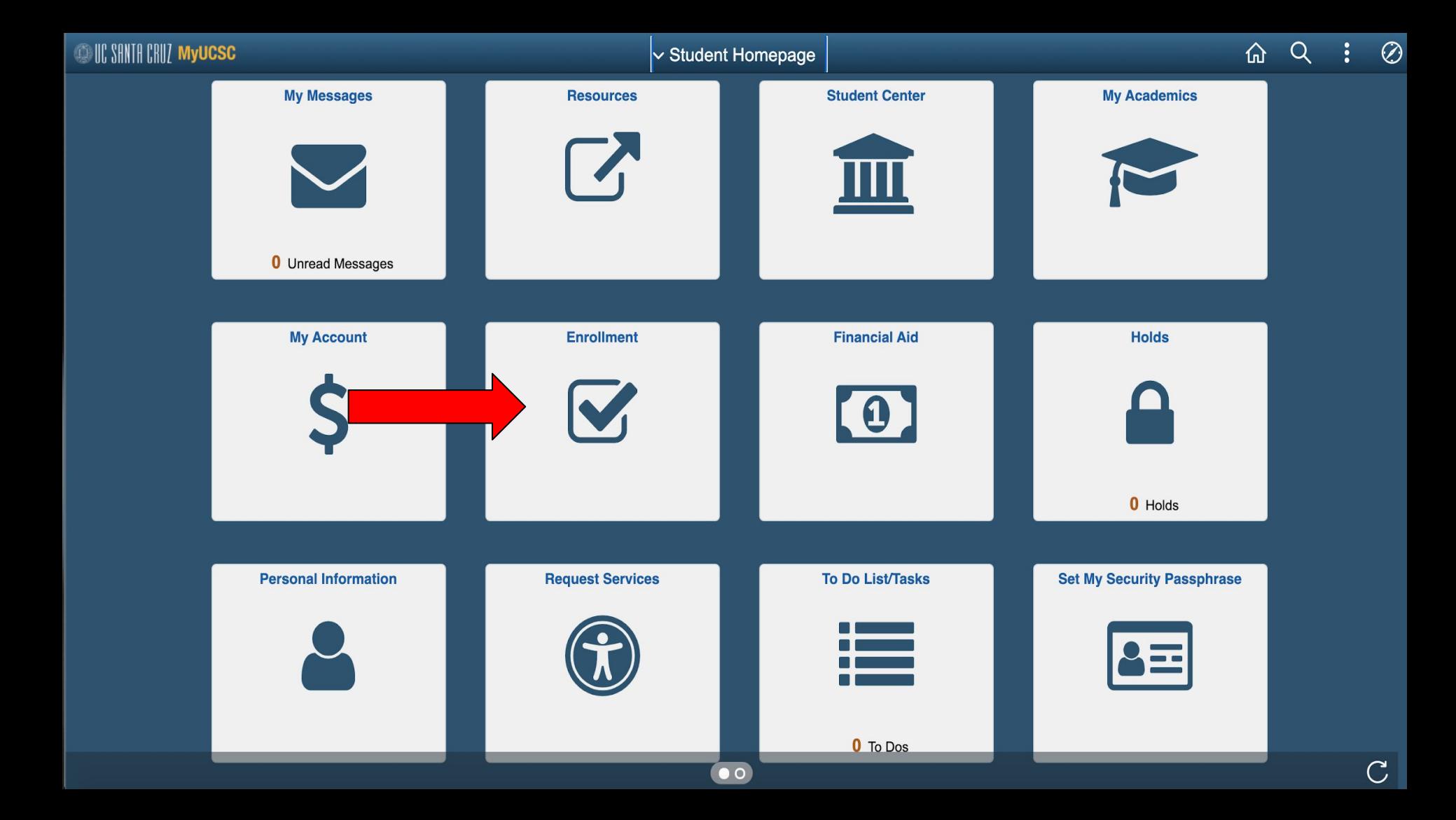

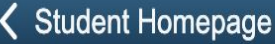

## Enrollment

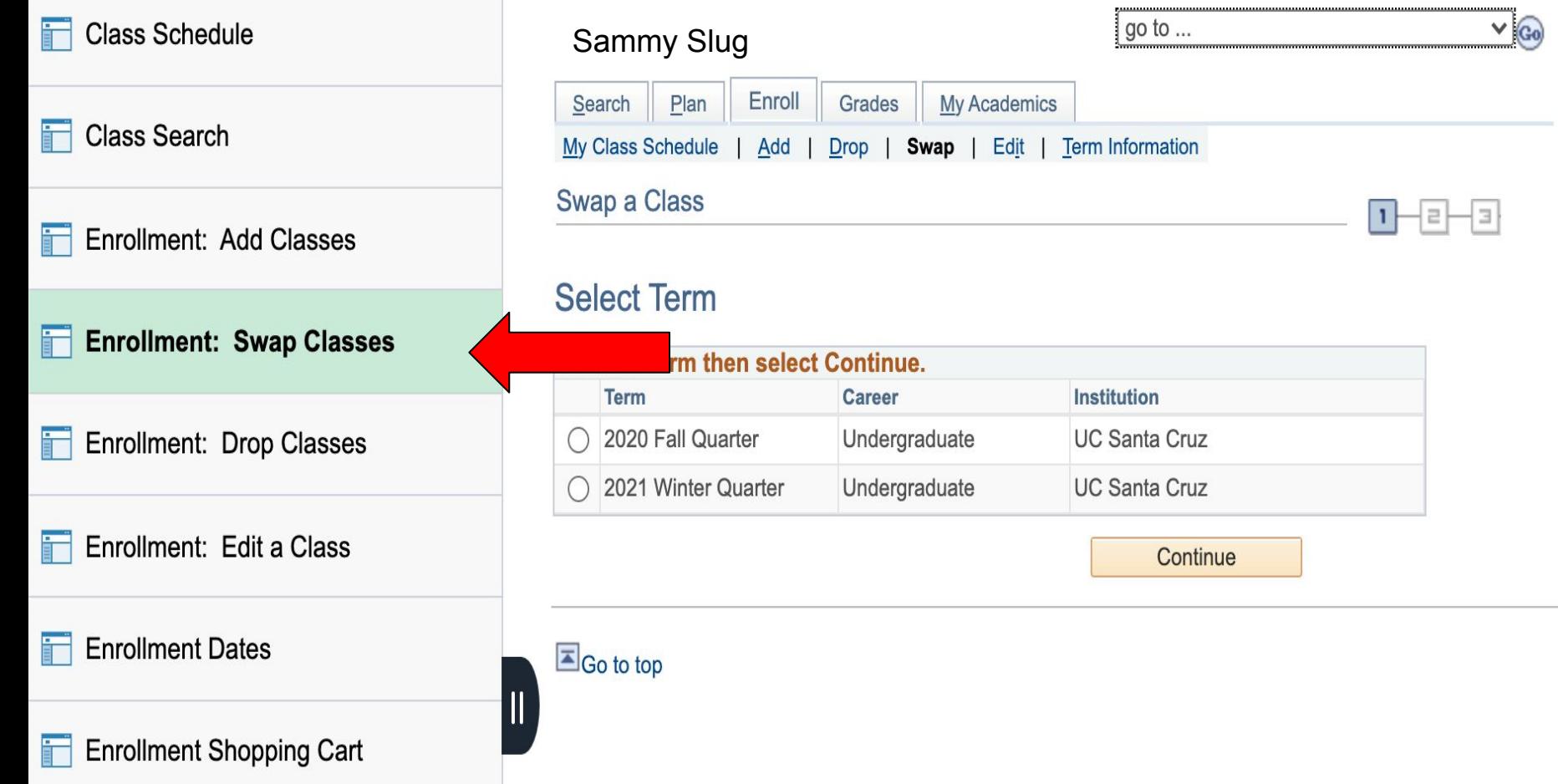

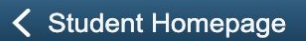

## Enrollment

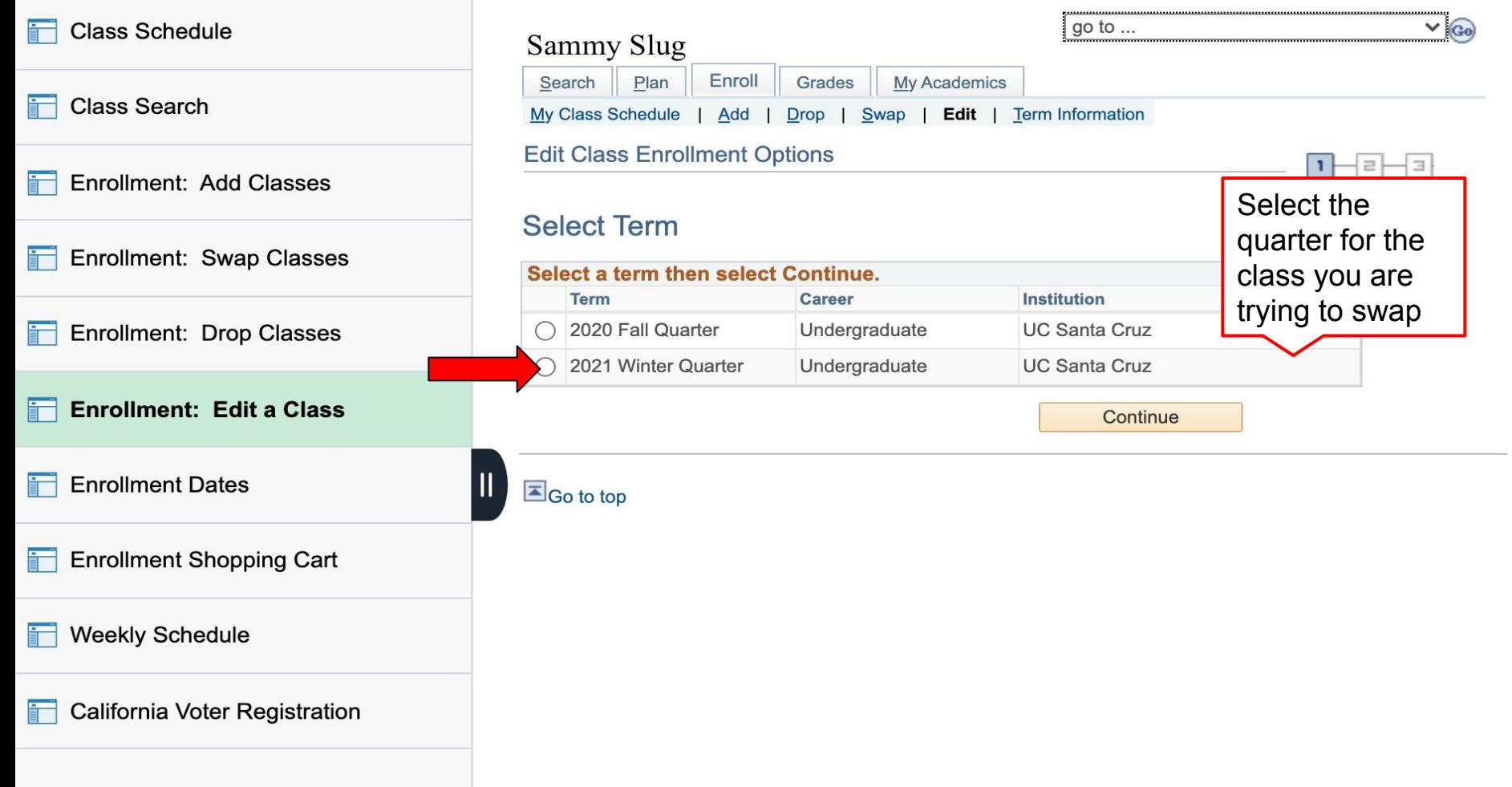

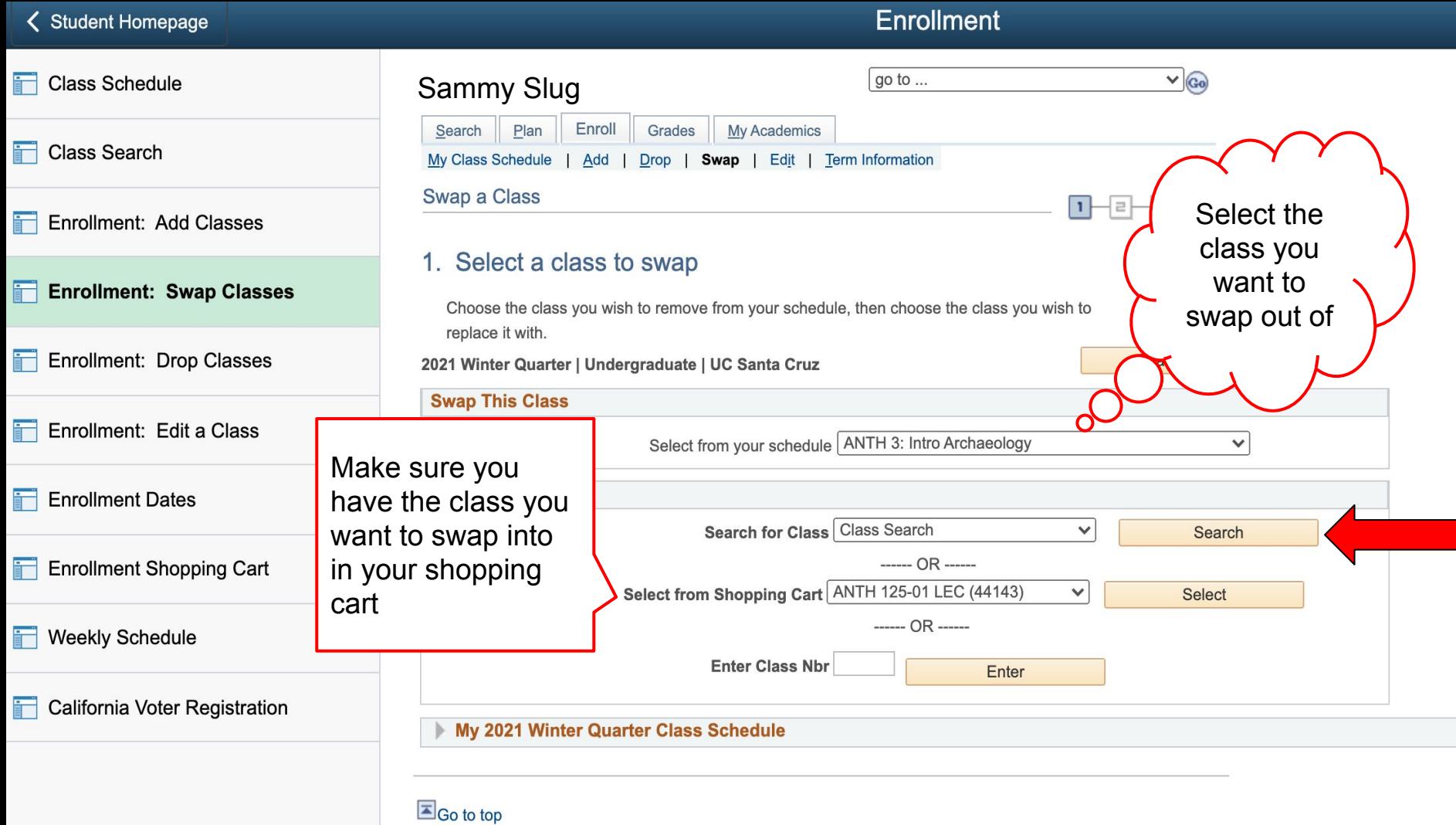

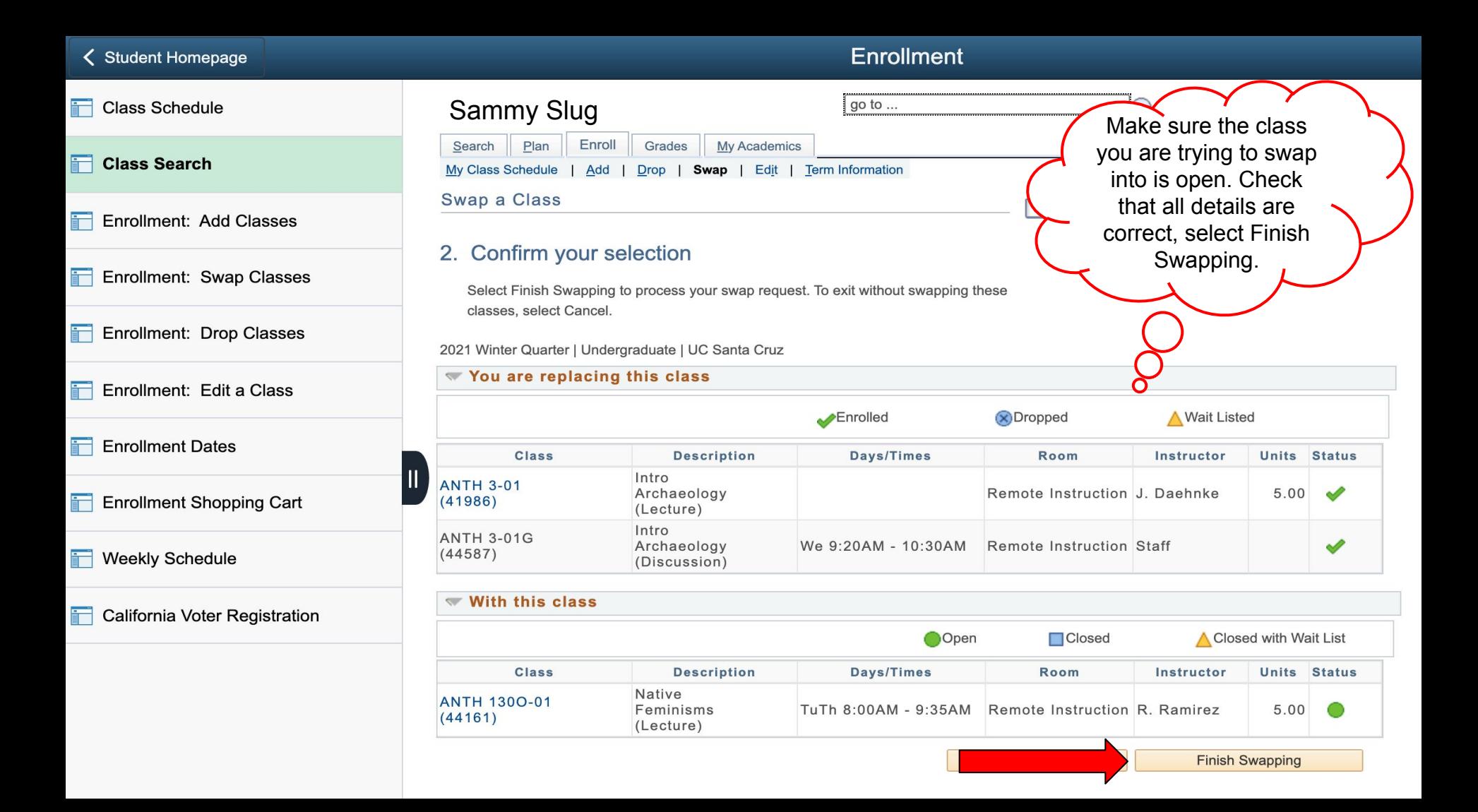

## **You are Done!**

 $\overline{\circ}$ 

 $\circ$